## **Remark Office OMR 2014 SP2**

## *Thank you for your feedback!*

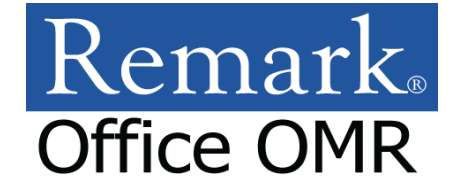

*We greatly appreciate your suggestions, comments and feedback. We are continually trying to improve our products to simplify your data collection needs. We add many updates and features based on your feedback. You can see these items noted below with stars ( ). Please keep your feature requests, comments and other feedback coming and we will do our best to implement them.* 

## **New Features and Enhancements**

- **Student Score Histogram Report** A Student Score Histogram report was added for displaying test scores graphically.
- **Hardest and Easiest Questions** The ability to show the top hardest and easiest questions was added to the Test Analysis Report.
- **• Blackboard Export Update** The Blackboard Gradebook format was updated to allow you to choose the number of records per file for large data sets.
- **Respondent ID on Integrated Item Analysis** The respondent ID property now defaults to "No" for the Integrated Item Analysis, allowing more room for viewing handwritten comments.
- **•• Save/Print Answer Keys** The ability to save an answer key was added in Advanced Grade for use with multiple answer keys, allowing you to save or print a copy of each answer key.
- **•• Sorting Selection Windows** The ability to sort the item list in a report selection window was added (e.g., you can sort students when selecting them for the Student Grade report).
- **•• CSV Encoding** The ability to choose the type of encoding was added to the CSV format (and is supported in the command line/automation).
- **•• Default Sheet/Table Name** A default sheet/table name was added when saving data to Excel and Access formats.
- **Image Settings for PDF Files** The ability to customize the image settings for PDF files was added to the Preferences, which helps with recognition and displaying of handwritten comments in reports.

## **Bug Fixes**

- **•• Error 9000 with Student Response Report** An error 9000 was fixed when running the Student Response report on filtered data.
- **•• Exporting Page Ranges** A problem was fixed when exporting specific page ranges of report but receiving the entire file.
- **•• Image Quality Setting** A problem was fixed where the Image Quality setting was not being held properly in the Response reports.
- **••** Incorrect Blackboard Respondent ID Region A problem was fixed when saving to the Blackboard gradebook format and the respondent ID region was one region over from the selected region.
- **International Characters with Excel** A problem was fixed when exporting to Excel and using International character sets so that the characters now appear correctly.
- **•• Smart Heap Error** A "Smart Heap" error that occurred when saving data was fixed.
- **Fig. 2147217900 During Database Lookup** The error 2147217900 that occurred during Database Lookup with MySQL was fixed.
- **•• Output Includes Headers** A problem was fixed when exporting data and results with an automation file and specifying not to include column headers where the headers were still included in the file.
- **••** Database Lookup with SQL Server An issue was fixed when setting up Database Lookup in the template and connecting to SQL Server where the settings were not being saved.